# **Learn Box : Introduction à Windchill PDMLink**

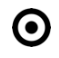

### **OBJECTIFS DE LA FORMATION PUBLIC VISÉ**

- Naviguer dans Windchill PDMLink
- Rechercher les données dans Windchill PDMLink et les visualiser avec Creo View lite

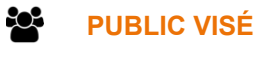

Tout public

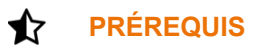

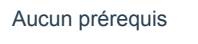

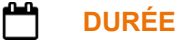

0 jour (2 heures)

## **DESCRIPTION**

- Appréhender les principaux types d'objets de Windchill, leurs relations et les emplacements de stockage.
- Acquérir la base des fonctions de Windchill.
- Personnaliser votre interface utilisateur.
- Utiliser les différentes méthodes de recherches d'informations produit.
- Gérer puis créer des vues de tables dans Windchill.
- Identifier les concepts de visualisation des modèles 3D à l'aide de Creo View.
- Gérer et terminer des tâches de processus métier.

#### Ø. **MODALITÉS PÉDAGOGIQUES**

E-learning interactif : Découverte du module - Explications théoriques - Exercices et observations

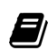

### **MOYENS ET SUPPORTS PÉDAGOGIQUES**

Cours en E-learning Support de cours à disposition sur plateforme LMS Exposés théoriques

#### ? **MODALITÉS D'ÉVALUATION ET DE SUIVI**

Des quizz et simulations sont à réaliser au cours de chaque chapitre. Un score de minimum 80% est attendu pour valider le module. Un certificat de formation est remis à l'issue de la formation.

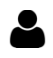

### **PROFIL DU / DES FORMATEURS**

1 rue du Moulin Cassé / 44 340 Bouguenais - France

Tel. : +33(0)2 51 70 28 82 – Mail :contact@4cad.fr 4CADGROUP.COM

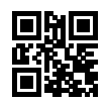

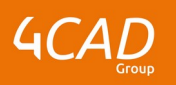

Formation en E-learning sans formateur

#### ┻ **ASSISTANCE TECHNIQUE ET PÉDAGOGIQUE POUR ACCOMPAGNER LE BÉNÉFICAIRE DANS LE DÉROULEMENT DE SON PARCOURS**

Notre équipe est à votre disposition via l'adresse formation@4cad.fr ou par téléphone au 02 51 70 28 82 pour vous accompagner et répondre à vos questions avant et pendant toute la durée de la formation, du lundi au vendredi de 8h30 à 18h.

1 rue du Moulin Cassé / 44 340 Bouguenais - France

Tel. : +33(0)2 51 70 28 82 – Mail :contact@4cad.fr 4CADGROUP.COM